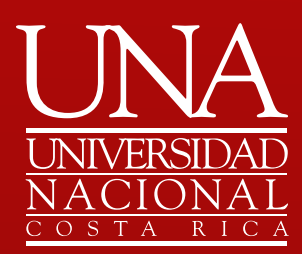

(página Registro)

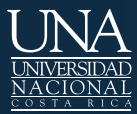

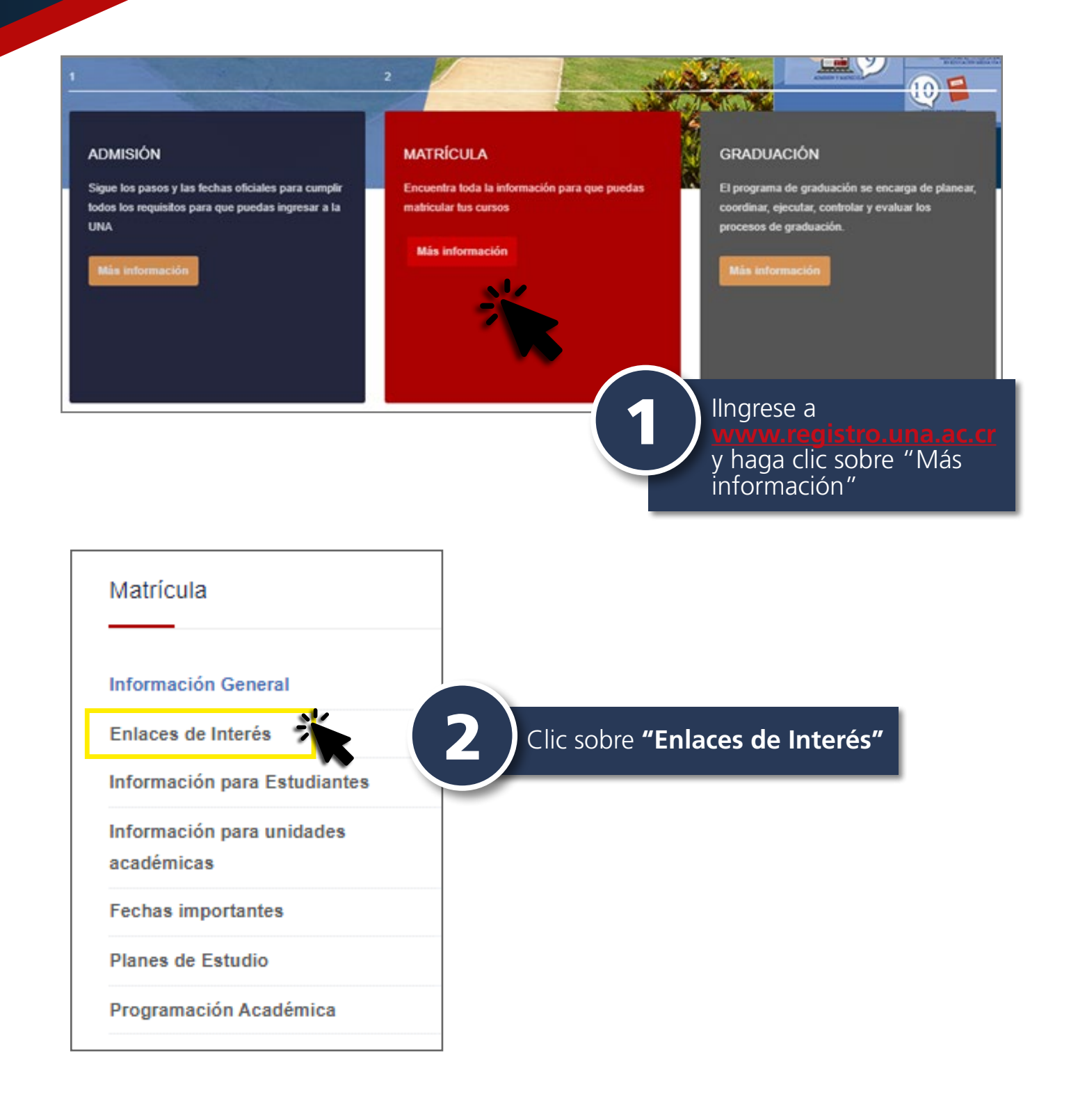

## 2

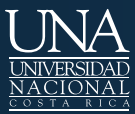

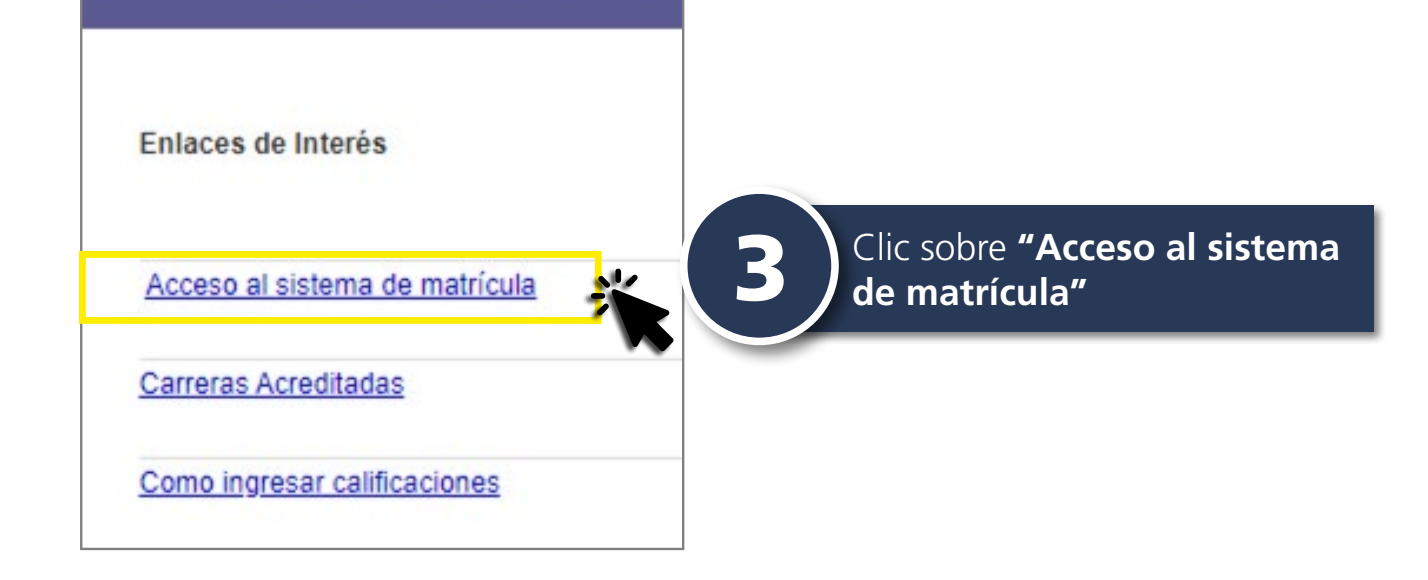

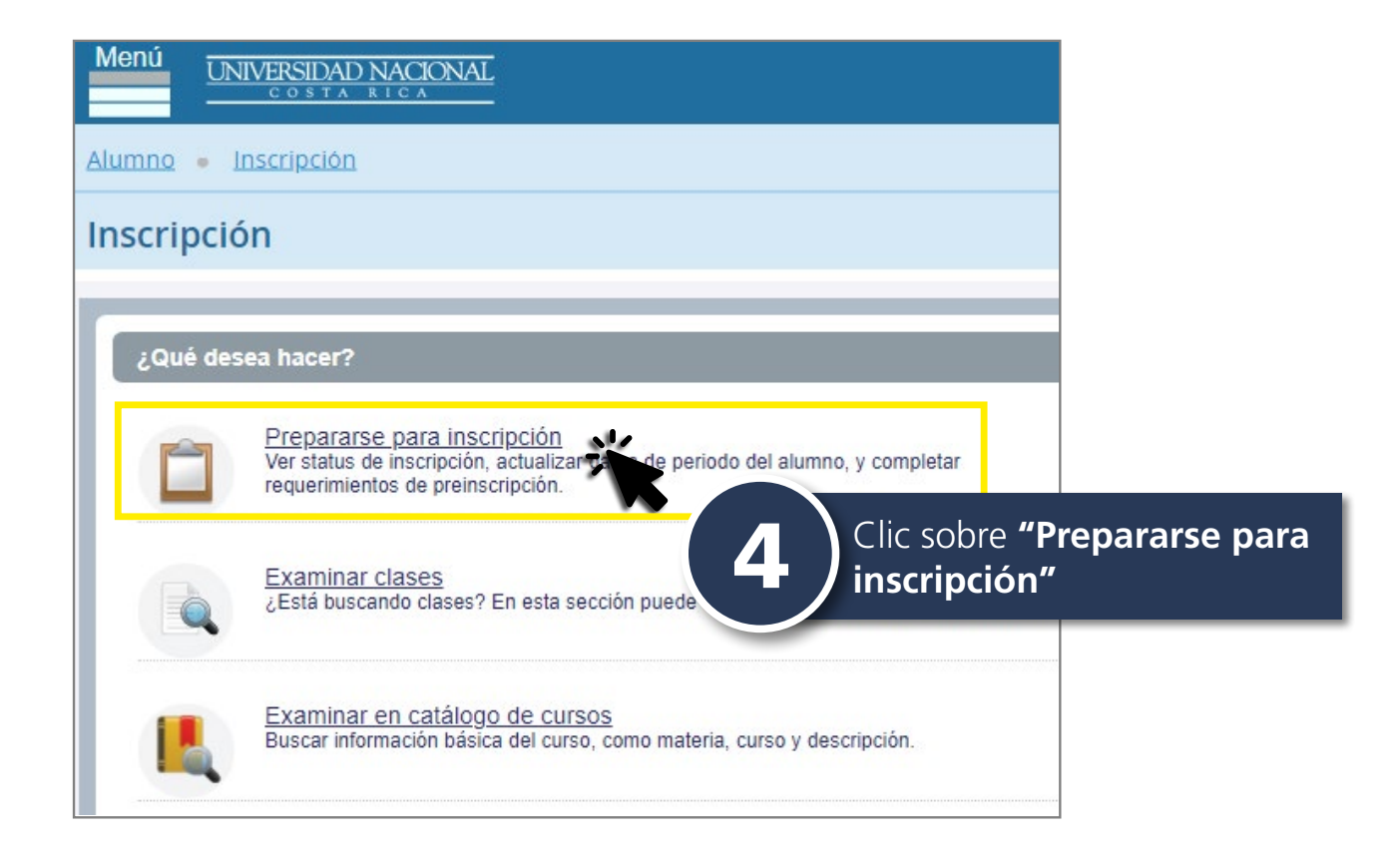

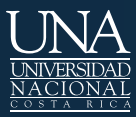

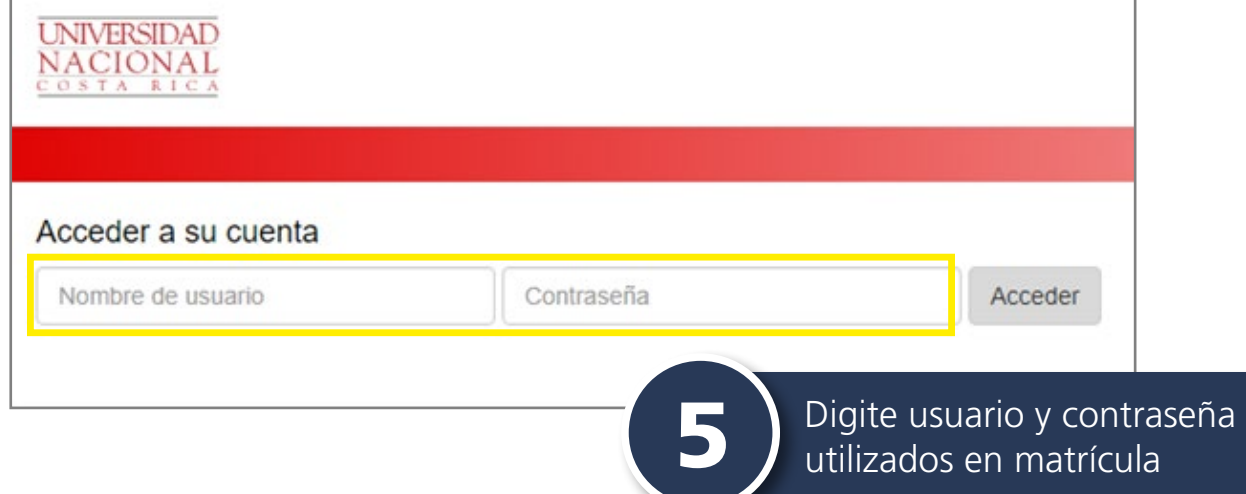

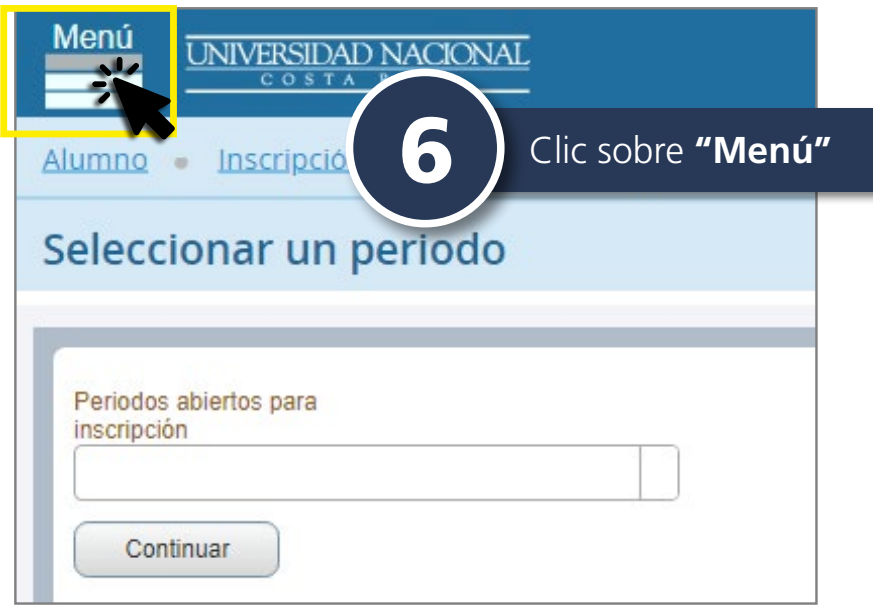

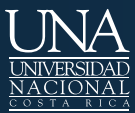

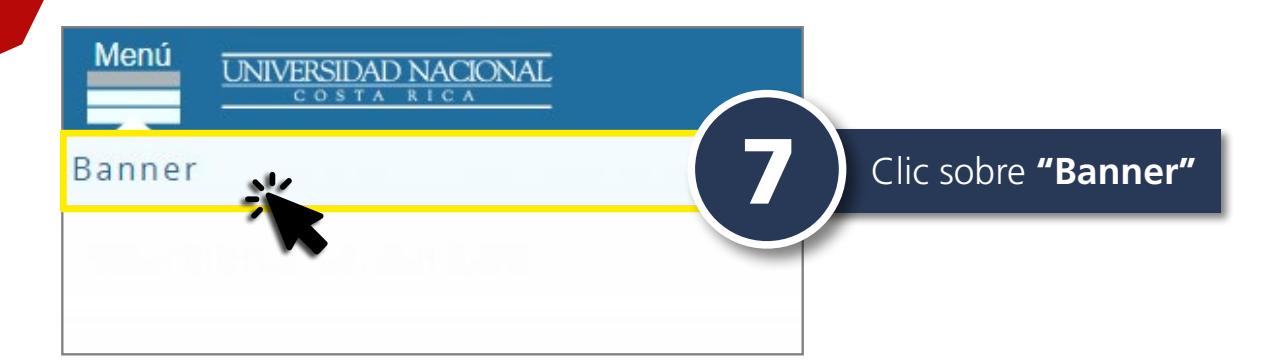

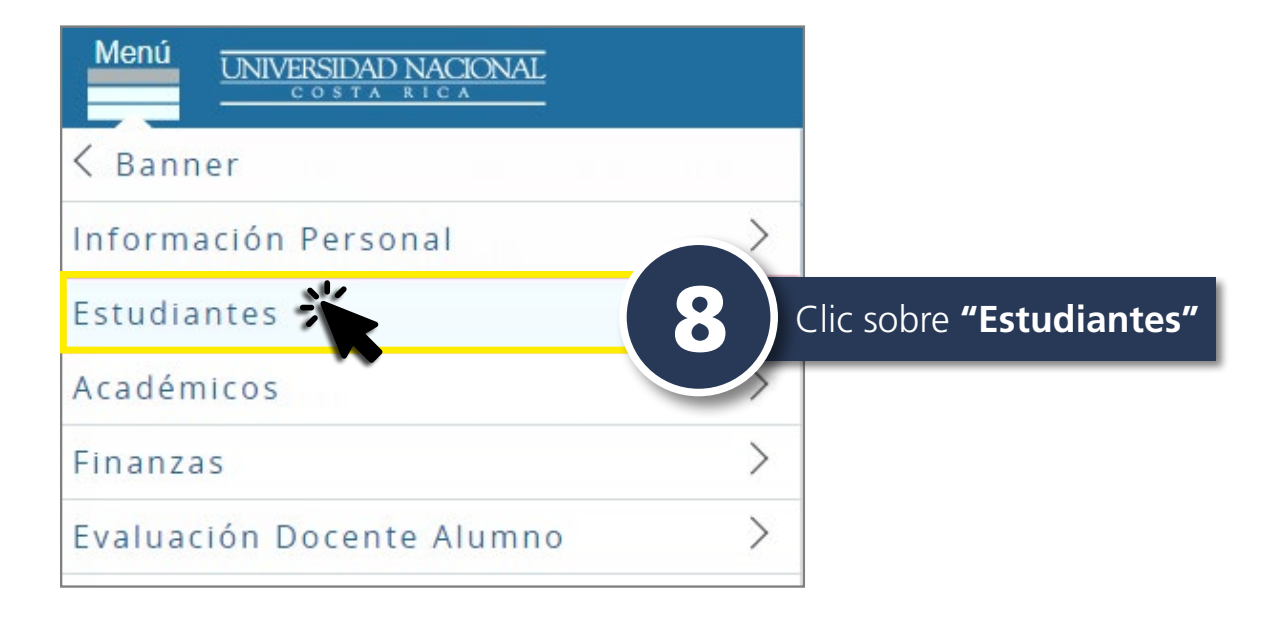

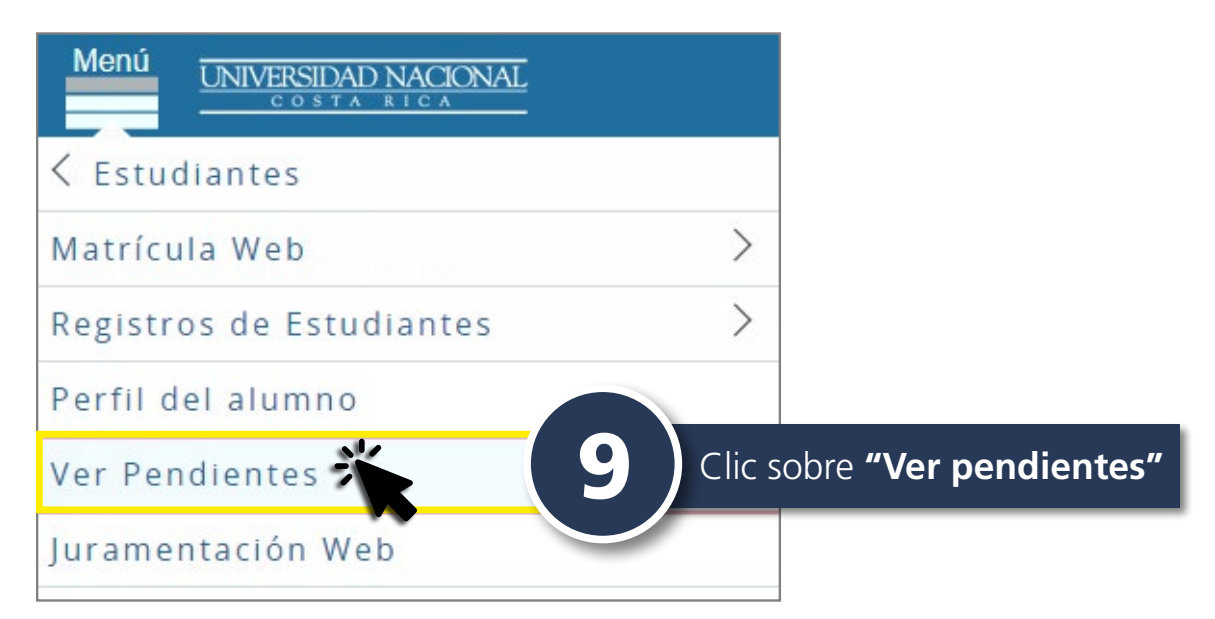

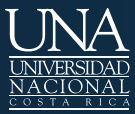

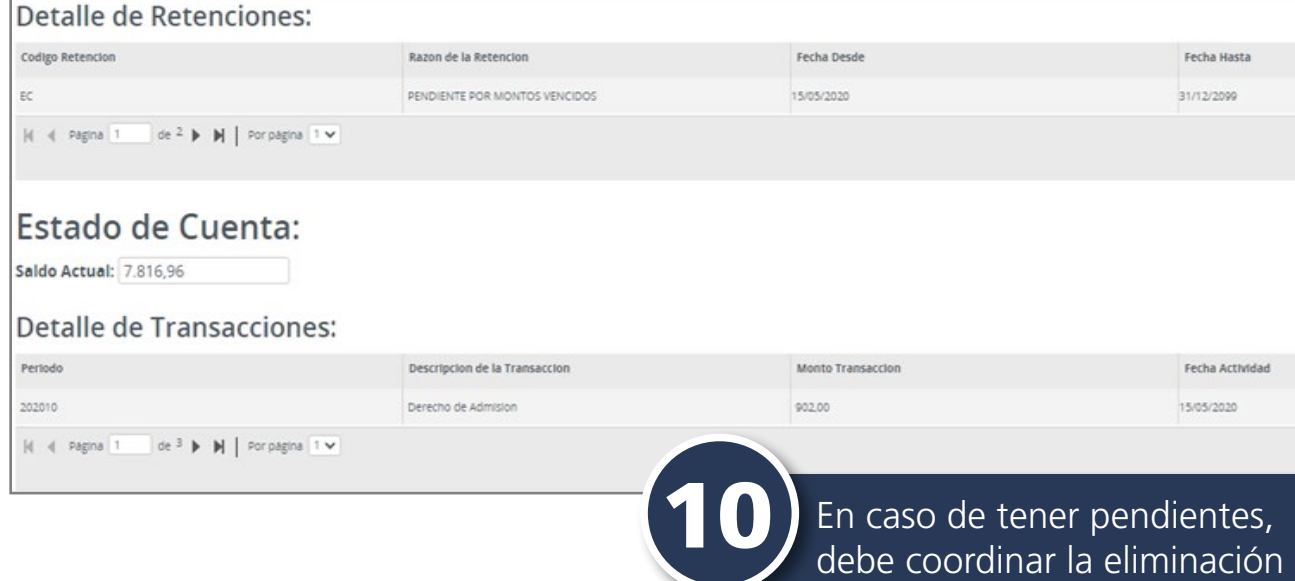

de los mismos con las

instancias correspondientes.

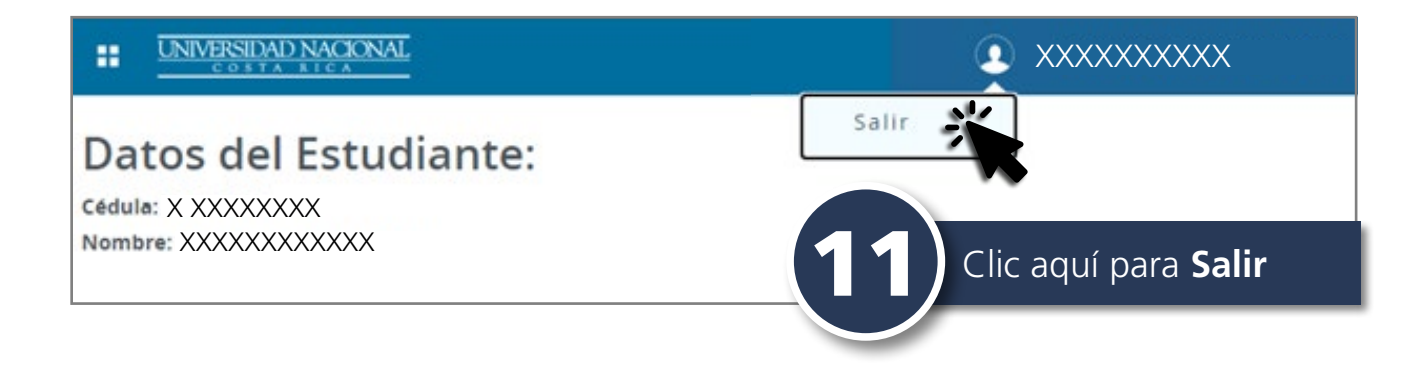